# Package 'businessPlanR'

August 15, 2023

<span id="page-0-0"></span>Type Package

Title Simple Modelling Tools for Business Plans

Description A collection of S4 classes, methods and functions to create and visualize business plans. Different types of cash flows can be defined, which can then be used and tabulated to create profit and loss statements, cash flow plans, investment and depreciation schedules, loan amortization schedules, etc. The methods are designed to produce handsome tables in both PDF and HTML using 'RMarkdown' or 'Shiny'.

**Depends** R  $(>= 4.0.0)$ 

Imports methods,kableExtra,knitr

Suggests testthat,rmarkdown,shiny

VignetteBuilder knitr

URL <https://www.c3s.cc>

BugReports <https://github.com/C3S/businessPlanR/issues>

License GPL  $(>= 3)$ 

Encoding UTF-8

LazyLoad yes

Version 0.1-0

Date 2023-08-14

RoxygenNote 7.2.2

Collate '00\_environment.R' '01\_class\_01\_operations.R'

'01\_class\_02\_transaction.R' '01\_class\_03\_revenue.R' '01\_class\_04\_expense.R' '01\_class\_05\_loan.R' '01\_class\_06\_depreciation.R' '01\_class\_07\_transaction\_plan.R' '02\_method\_barplot.R' '02\_method\_condense.R' '02\_method\_get\_set\_as.R' '02\_method\_kable\_bpR.R' '02\_method\_kbl\_by\_types.R' '02\_method\_model2df.R' '02\_method\_update\_operations.R' '02\_method\_update\_plan.R' 'businessPlanR-package.R' 'businessPlanR\_internal.R' 'calc\_staff.R' 'fin\_needs.R' 'first\_last.R' 'growth.R'

# 2 R topics documented:

'model\_node.R' 'nice\_numbers.R' 'options.R' 'permalink2list.R' 'regularly.R' 'regularly\_delayed.R'

# NeedsCompilation no

Author Meik Michalke [aut, cre]

Maintainer Meik Michalke <meik.michalke@c3s.cc>

Repository CRAN

Date/Publication 2023-08-15 11:20:09 UTC

# R topics documented:

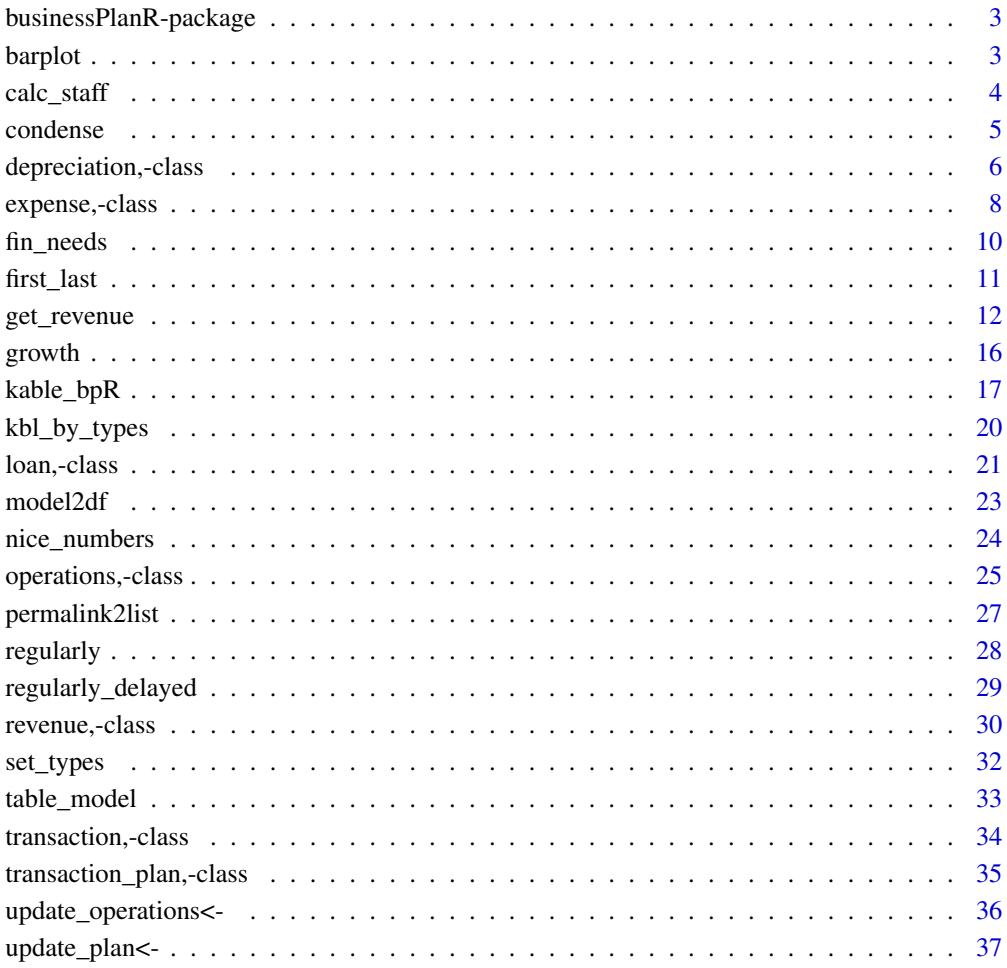

#### **Index** [39](#page-38-0)

<span id="page-2-0"></span>businessPlanR-package *Simple Modelling Tools for Business Plans*

# Description

A collection of S4 classes, methods and functions to create and visualize business plans. Different types of cash flows can be defined, which can then be used and tabulated to create profit and loss statements, cash flow plans, investment and depreciation schedules, loan amortization schedules, etc. The methods are designed to produce handsome tables in both PDF and HTML using 'RMarkdown' or 'Shiny'.

# Details

The DESCRIPTION file:

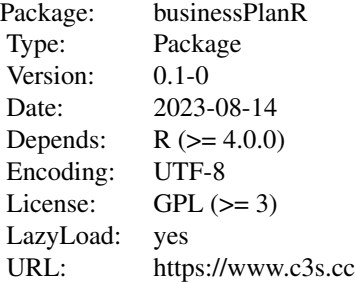

#### Author(s)

NA

Maintainer: NA

#### See Also

Useful links:

- <https://www.c3s.cc>
- Report bugs at <https://github.com/C3S/businessPlanR/issues>

<span id="page-2-1"></span>barplot *Plot business plan transactions*

# Description

Plot business plan transactions

# Usage

```
barplot(height, ...)
## S4 method for signature 'revenue'
barplot(height, resolution = "month", types = "default", ...)
## S4 method for signature 'expense'
barplot(height, resolution = "month", types = "default", ...)
## S4 method for signature 'operations'
barplot(height, resolution = "month", scope = "profit",
      types = "default", \ldots)
```
# Arguments

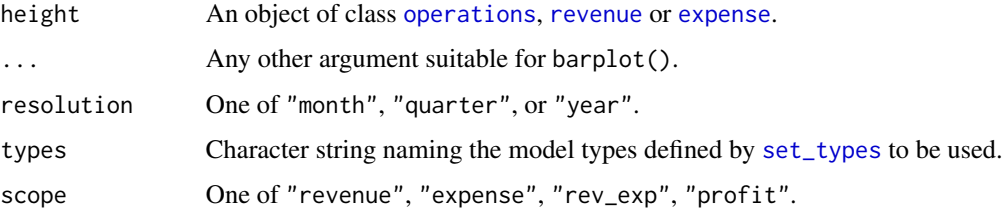

# Value

See [barplot](#page-2-1).

calc\_staff *Calculate the number of staff persons necessary to complete a task*

# Description

Calculates two values (split by 'boom\_months') and returns both in a vector, so that there's never a shortage of staff.

```
calc_staff(
  task,
 workdays = 205.
 hours = 8,
 rnd = 0.25,boom_months = 6,
 boom_pct = 0.5)
```
<span id="page-3-0"></span>

#### <span id="page-4-0"></span>condense 5

#### Arguments

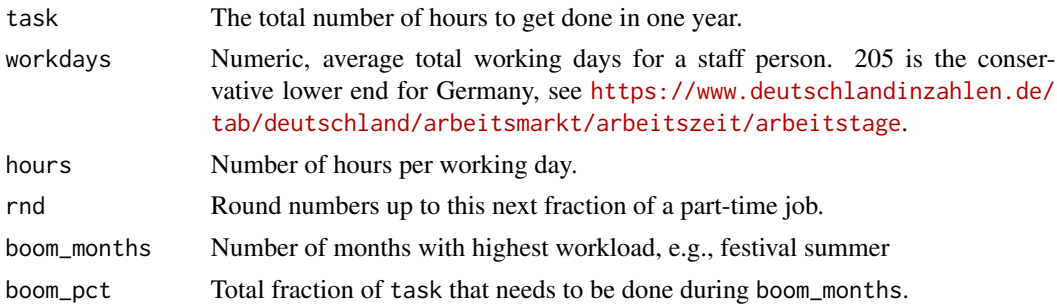

# Details

Set boom\_months=6 and boom\_pct=.5 to get all hours spread evenly across the year.

#### Value

A named vector with two elements, high (number of staff needed for months with higher workload) and low (number of staff needed for months with lower workload).

#### Examples

calc\_staff(12328)

<span id="page-4-1"></span>

condense *Condense operations objects into neat data frame*

# Description

Uses the provided model to create a data frame from the [operations](#page-24-1) object. Depending on the type of data frame requestet (i.e., default or cashflow) and the temporal resolution (month, quarter or year), various subsets of the overall data in obj are returned.

```
condense(
  obj,
  model = get_model(),
  resolution = c("year", "quarter", "month"),
  keep_types = TRUE,
  cashflow = FALSE,
  cf\_init = 0,
  cf\_names = c(begin = "Begin", end = "End"),
  years = get_period(obj, years = TRUE),
  digits = 2)
```

```
## S4 method for signature 'operations'
condense(
 obj,
 model = get_model(),
 resolution = c("year", "quarter", "month"),
 keep_types = TRUE,
 cashflow = FALSE,
 cf\_init = 0,
 cf\_names = c(begin = "Begin", end = "End"),
 years = get_period(obj, years = TRUE),
 digits = 2
\mathcal{L}
```
# Arguments

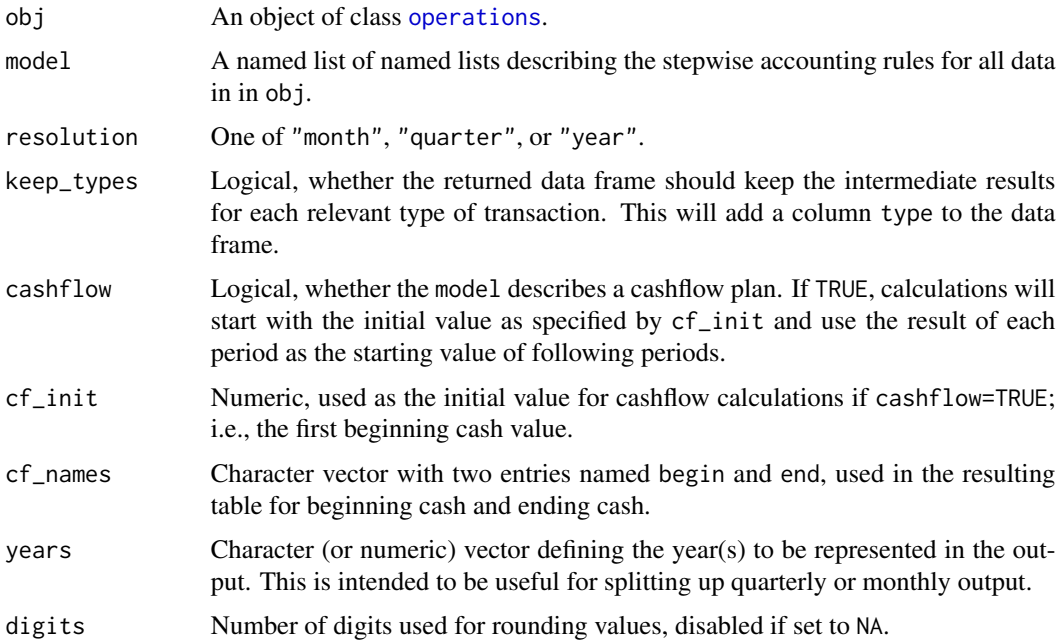

# Value

A data frame with a subset of the financial transactions of obj.

depreciation,-class *S4 Class depreciation*

# <span id="page-5-1"></span>Description

This is a special case of the generic class [transaction](#page-33-1).

<span id="page-5-0"></span>

# <span id="page-6-0"></span>depreciation,-class 7

# Usage

```
## S4 method for signature 'depreciation'
initialize(
  .Object,
  type,
  category,
 name,
  amount,
 obsolete,
  invest_month = format(Sys.Date(), "%Y.%m"),
  method = c("linear", "writedown", "sumofyears", "doubledecline"),
 valid_types = "default",
  value
)
```
# Arguments

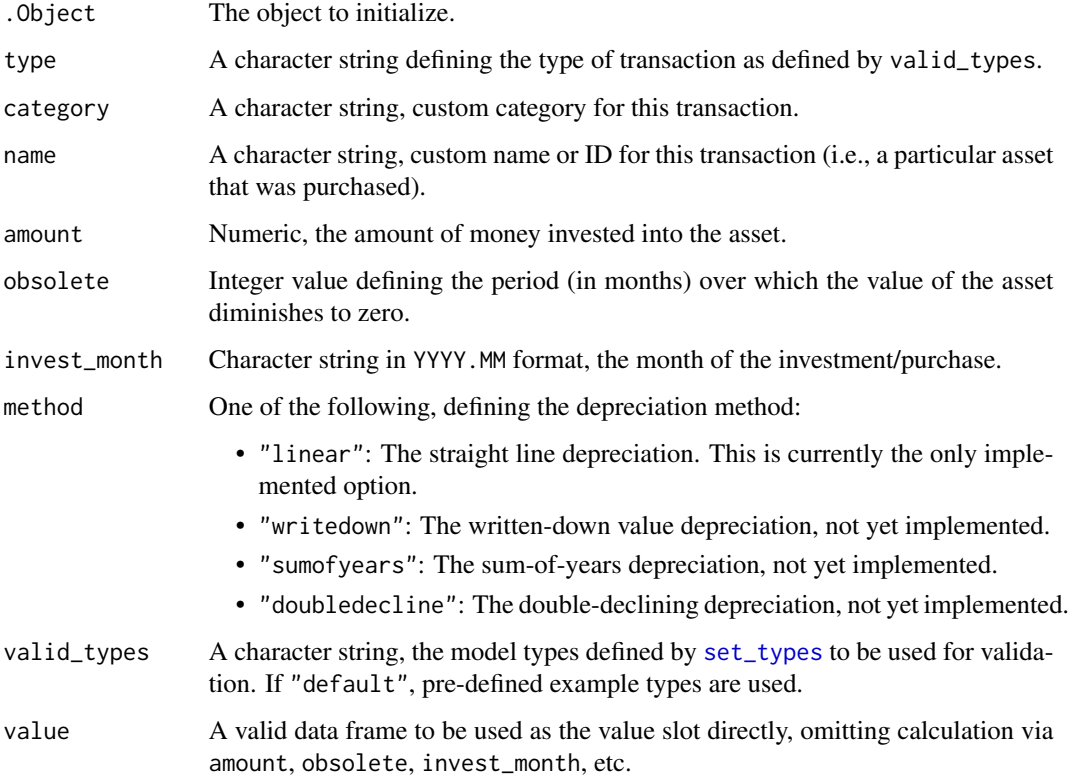

# Details

In contrast to [revenue](#page-29-1) or [expense](#page-7-1), the time range of this class of objects is defined by details of the investment as specified. Only when used as an aspect of an [operations](#page-24-1) class object, this range is adjusted to fit that particular object.

#### <span id="page-7-0"></span>**Slots**

- type A character string, for valid values see valid\_types. You might use all valid types predefined for either revenue or expense, considering that you might be the depreciation giver or receiver.
- category A character string, custom category for this depreciation.
- name A character string, custom name or ID for this depreciation.
- value Data frame containing an investment plan and allowance for depreciation balance, each month in a row named YYYY.MM. The columns are investment, depreciation, and remaining value.
- valid\_types A character string, the model types defined by [set\\_types](#page-31-1) to be used for validation.

#### Constructor function

Should you need to manually generate objects of this class, the constructor function depreciation $(\ldots)$ can be used instead of new("depreciation", ...).

#### NA

Should you need to manually generate objects of this class, the constructor function depreciation(...) can be used instead of new("depreciation", ...).

#### Examples

```
depreciation_printer <- depreciation(
    type="Depreciation",
    category="Office",
    name="Printer",
    amount=100,
    obsolete=36,
    invest_month="2019.04"
\mathcal{L}# turn depreciation object into an expense
depreciation_as_expense_printer <- as_transaction(
    depreciation_printer,
    to="expense",
    aspect="depreciation"
\mathcal{L}
```
expense,-class *S4 Class expense*

#### <span id="page-7-1"></span>Description

This is a special case of the generic class [transaction](#page-33-1).

# <span id="page-8-0"></span>expense,-class 9

# Usage

```
## S4 method for signature 'expense'
initialize(
  .Object,
 type,
 category,
 name,
 per_use,
 missing = c("rep", "interpol", "0"),
 due\_month = NA,
  valid_types = "default",
  ...,
  . list = list()
\mathcal{L}
```
# Arguments

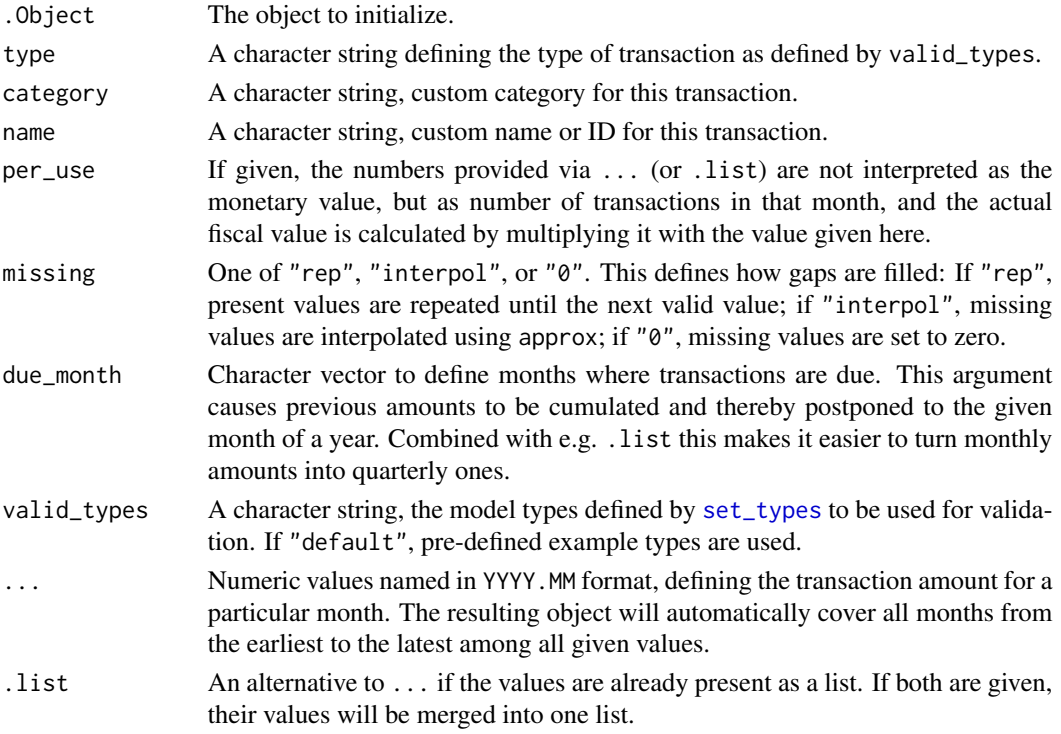

# Slots

type A character string, for valid values see valid\_types.

category A character string, custom category for this expense.

name A character string, custom name or ID for this expense.

value Data frame containing all expenses, each month in a column named YYYY.MM.

valid\_types A character string, the model types defined by [set\\_types](#page-31-1) to be used for validation.

#### <span id="page-9-0"></span>Constructor function

Should you need to manually generate objects of this class, the constructor function  $expense(...)$ can be used instead of new("expense", ...).

#### Examples

```
exp_2019_2021 <- expense(
   type="Goods",
   category="Merch",
   name="T-Shirts",
   "2019.03"=65,
   "2019.07"=170,
   "2020.02"=210,
   "2020.08"=312,
   "2021.01"=450,
   "2021.06"=600,
   "2021.10"=720
)
```
fin\_needs *Estimate capital requirement from cash flow*

# **Description**

To avoid cash flow issues, this function takes a data frame as returned by [condense](#page-4-1) with cashflow=TRUE to calculate the amount of financial needs per time resolution.

# Usage

```
fin_needs(
  cashflow_df,
  resolution = c("year", "quarter", "month"),
  row_names = c("Financial needs", "Cumulative")
)
```
#### Arguments

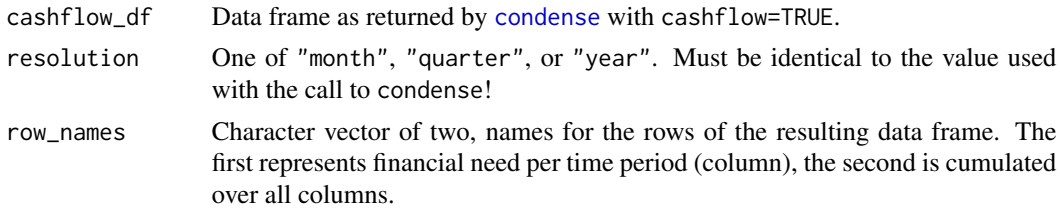

### Details

Only negative values are returned, so the row sum can be used as an estimate of the overall financial demand for the given period of time.

#### <span id="page-10-0"></span>first\_last 11

# Value

A data frame with two rows and columns depending on resolution and period covered by cashflow\_df.

first\_last *Shortcut for lists with steady transactions.*

# Description

Generates a list of two elements, first and last month of the full years range, both with the same value specified.

#### Usage

first\_last(years, value)

#### Arguments

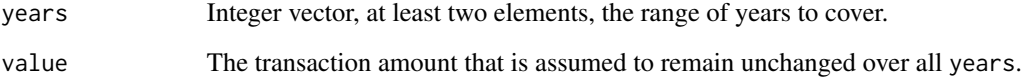

#### Details

You can use this in combination with the . list argument of [expense](#page-7-1), [revenue](#page-29-1), and [transaction](#page-33-1).

#### Value

A list with two elements named after the first and last month of the years' range in YYYY.MM format.

# Examples

```
expense(
    type="Operation",
    category="Bank",
    name="Accounting",
    missing="rep",
    .list=first_last(2022:2025, value=20)
\mathcal{L}
```
### <span id="page-11-1"></span>Description

These methods return the requested slots from objects of class [operations](#page-24-1), [revenue](#page-29-1), [expense](#page-7-1), [transaction\\_plan](#page-34-1), [loan](#page-20-1) or [depreciation](#page-5-1), or, in case of their <- counterparts, replace slots with a given value.

```
get_revenue(
  obj,
  drop_nonyear_cols = FALSE,
  resolution = c("month", "quarter", "year"),
  only_type,
  not_type
\mathcal{L}## S4 method for signature 'operations'
get_revenue(
  obj,
  drop_nonyear_cols = FALSE,
  resolution = c("month", "quarter", "year"),
  only_type,
  not_type
)
get_expense(
  obj,
  drop_nonyear_cols = FALSE,
  resolution = c("month", "quarter", "year"),
  only_type,
  not_type
)
## S4 method for signature 'operations'
get_expense(
  obj,
  drop_nonyear_cols = FALSE,
  resolution = c("month", "quarter", "year"),
  only_type,
 not_type
)
get_value(
 obj,
```

```
drop_nonyear_cols = FALSE,
  resolution = c("month", "quarter", "year")
)
## S4 method for signature 'transaction_plan'
get_value(
 obj,
 drop_nonyear_cols = FALSE,
  resolution = c("month", "quarter", "year")
\lambda## S4 method for signature 'loan'
get_value(
 obj,
 drop_nonyear_cols = FALSE,
  resolution = c("month", "quarter", "year")
\lambda## S4 method for signature 'depreciation'
get_value(
 obj,
  drop_nonyear_cols = FALSE,
  resolution = c("month", "quarter", "year")
\lambda## S4 method for signature 'revenue'
get_value(
 obj,
  drop_nonyear_cols = FALSE,
  resolution = c("month", "quarter", "year")
)
## S4 method for signature 'expense'
get_value(
 obj,
  drop_nonyear_cols = FALSE,
 resolution = c("month", "quarter", "year")
\mathcal{L}get_loans(obj, as_data_frame = TRUE)
## S4 method for signature 'operations'
get_loans(obj, as_data_frame = TRUE)
get_plan(obj, type, category, name, valid_types = "default")
## S4 method for signature 'transaction_plan'
get_plan(obj, type, category, name, valid_types = "default")
```

```
get_period(obj, years = FALSE)
## S4 method for signature 'operations'
get_period(obj, years = FALSE)
## S4 method for signature 'transaction_plan'
get_period(obj, years = FALSE)
## S4 method for signature 'loan'
get_period(obj, years = FALSE)
## S4 method for signature 'depreciation'
get_period(obj, years = FALSE)
get_depreciation_plan(obj, as_data_frame = TRUE)
## S4 method for signature 'operations'
get_depreciation_plan(obj, as_data_frame = TRUE)
get_plan_type(obj)
## S4 method for signature 'transaction_plan'
get_plan_type(obj)
get_misc(obj, name)
## S4 method for signature 'operations'
get_misc(obj, name)
set_misc(obj, name) <- value
## S4 replacement method for signature 'operations'
set_misc(obj, name) <- value
list_plans(obj)
## S4 method for signature 'transaction_plan'
list_plans(obj)
get_sum(obj)
## S4 method for signature 'revenue'
get_sum(obj)
## S4 method for signature 'expense'
get_sum(obj)
```

```
as_transaction(obj, to, aspect, valid_types = "default", type)
## S4 method for signature 'loan'
as_transaction(
 obj,
 to = c("revenue", "expense"),
  aspect = c("interest", "balance_start", "principal", "total", "cumsum",
    "balance_remain"),
 valid_types = "default",
  type
\mathcal{L}## S4 method for signature 'depreciation'
as_transaction(
 obj,
  to = c("revenue", "expense"),
  aspect = c("investment", "depreciation", "value"),
 valid_types = "default",
  type
\lambda
```
# Arguments

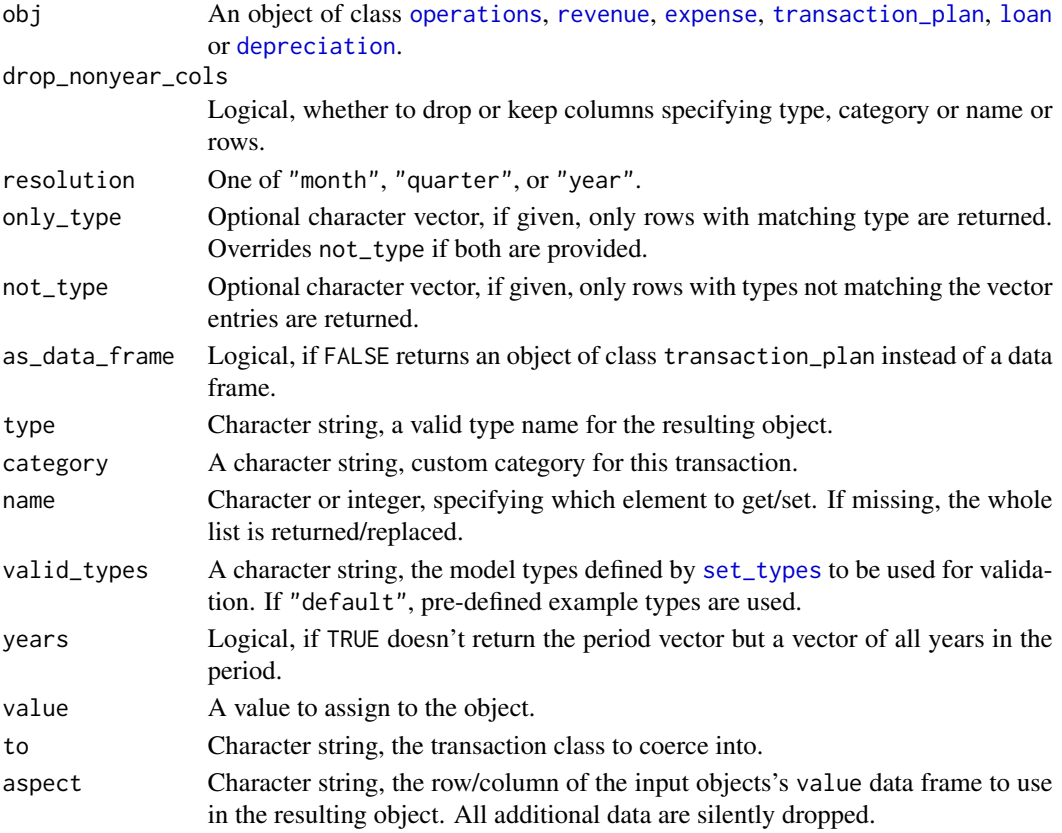

# Details

If as\_transaction(..., aspect="balance\_start") is being called on a loan object, only the initial value (and perhaps growth instead of declining values) is used, e.g. as revenue for calculations.

# Value

Depending on the method, either a data frame or a numeric value.

growth *Growth of a numeric vector*

# Description

Calculates the differences between consecutive values in a numeric vector.

# Usage

```
growth(x, round = c("round", "ceiling", "floor"), digits = 0, init = x[1])
```
#### Arguments

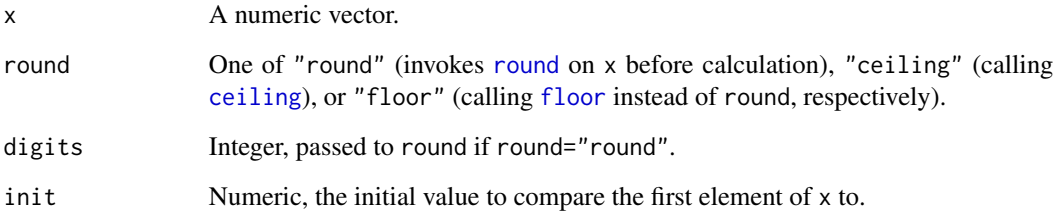

# Value

A numeric vector the same length as x.

# Examples

growth(c(1,10,12,15,122))

<span id="page-15-0"></span>

<span id="page-16-1"></span><span id="page-16-0"></span>

#### **Description**

This method uses the kableExtra package for table formatting.

```
kable_bpR(
  obj,
 model = get_model(),
  resolution = c("year", "quarter", "month"),
 keep_types = TRUE,
  detailed = FALSE,
  cashflow = FALSE,
  currency = " \epsilon",
 DIY = FALSE,
  longtable_clean_cut = TRUE,
  font_size = NULL,
  latex_options = "striped",
  stripe_color = "gray!6",
  years = get_period(obj, years = TRUE),
  detail_names = c(revenue = "Revenue", expense = "Exepense"),
  detail\_colors = c(color = "white", background = "grey"),cf\_init = 0,
  cf\_names = c(begin = "Begin", end = "End"),
  space = c(html = " ", latex = "\\,"),
 detail_width,
  ...
)
## S4 method for signature 'operations'
kable_bpR(
 obj,
 model = get_model(),
 resolution = c("year", "quarter", "month"),
  keep_types = TRUE,
 detailed = FALSE,
  cashflow = FALSE,
  currency = " \epsilon",
 DIY = FALSE,
  longtable_clean_cut = TRUE,
  font_size = NULL,latex_options = "striped",
  stripe_color = "gray!6",
 years = get_period(obj, years = TRUE),
```

```
detail\_names = c(revenue = "Revenue", expense = "Exepense"),detail\_colors = c(color = "white", background = "grey"),cf\_init = 0,
 cf\_names = c(begin = "Begin", end = "End"),
  space = c(html = " ", latex = "\\,"),
 detail_width,
  ...
\mathcal{L}## S4 method for signature 'loan'
kable_bpR(
  obj,
 resolution = c("month", "quarter", "year"),
 currency = "E",DIV = FALSE,font_size = NULL,
  latex_options = "striped",
  stripe_color = "gray!6",
 loan_names = c(balance_start = "Balance start", interest = "Interest", principal =
    "Principal", total = "Total", cumsum = "Cumulated", balance_remain =
    "Balance remain"),
  space = c(html = " ", latex = "\\,"),
  ...
\mathcal{L}## S4 method for signature 'transaction_plan'
kable_bpR(
 obj,
  resolution = c("month", "quarter", "year"),
 keep_types = FALSE,
  currency = "E",DIV = FALSE,longtable_clean_cut = TRUE,
  font_size = NULL,
  latex_options = "basic",
  stripe_color = "gray!6",
 years = get_period(obj, years = TRUE),
 dep_names = c(investment = "Investment", depreciation = "Depreciation", value =
    "Value", sum = "Sum"),
 loan_names = c(balance_start = "Balance start", interest = "Interest", principal =
    "Principal", total = "Total", cumsum = "Cumulated", balance_remain =
    "Balance remain", sum = "Sum"),
  space = c(html = " ", latex = "\\,"),
  zeroes = c(html = "#C0C0C0", \text{later} = "gray!25"),...
)
```
# <span id="page-18-0"></span>kable\_bpR 19

# Arguments

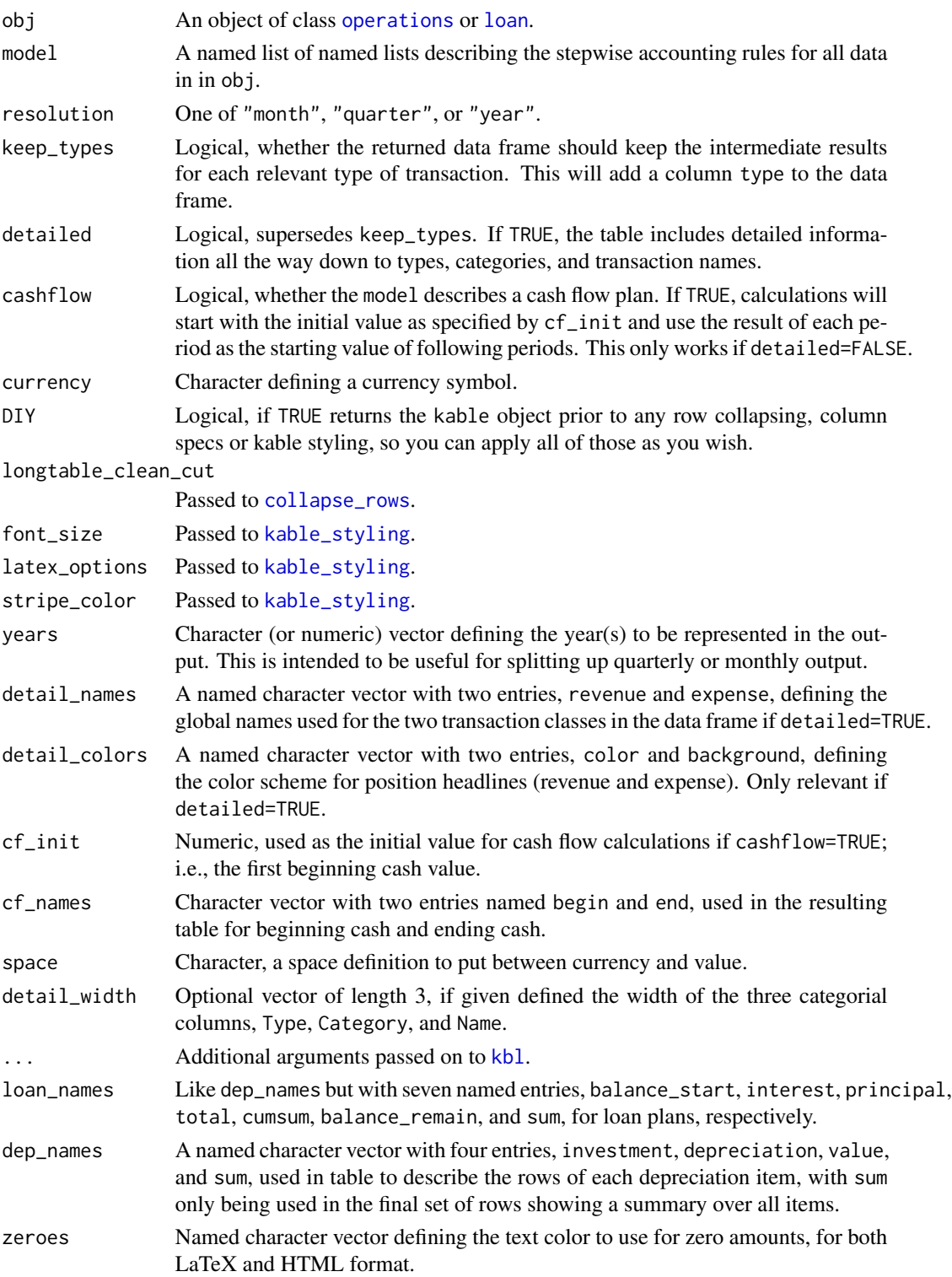

# Value

An object of class kable.

kbl\_by\_types *Format table from collection of types of operations objects*

#### Description

This method uses the kableExtra package for table formatting.

```
kbl_by_types(
  obj,
  types,
  resolution = c("year", "quarter", "month"),
  currency = " \epsilon",
  digits = 0,
 DIV = FALSE,font_size = NULL,
  latex_options = "striped",
  stripe_color = "gray!6",
  years = get_period(obj, years = TRUE),
  sum_names = c(subtotal = "Subtotal", total = "Total"),
  type\_colors = c(color = "white", background = "grey"),space = c(html = " ", latex = "\\,"),
  ...
)
## S4 method for signature 'operations'
kbl_by_types(
  obj,
  types,
  resolution = c("year", "quarter", "month"),
  currency = " \epsilon",
  digits = 0,
  DIY = FALSE,
  font_size = NULL,
  latex_options = "striped",
  stripe_color = "gray!6",
  years = get_period(obj, years = TRUE),
  sum_names = c(subtotal = "Subtotal", total = "Total"),
  type\_colors = c(color = "white", background = "grey"),space = c(html = " ", latex = "\\,"),
  ...
\mathcal{L}
```
<span id="page-19-0"></span>

# <span id="page-20-0"></span>loan,-class 21

# Arguments

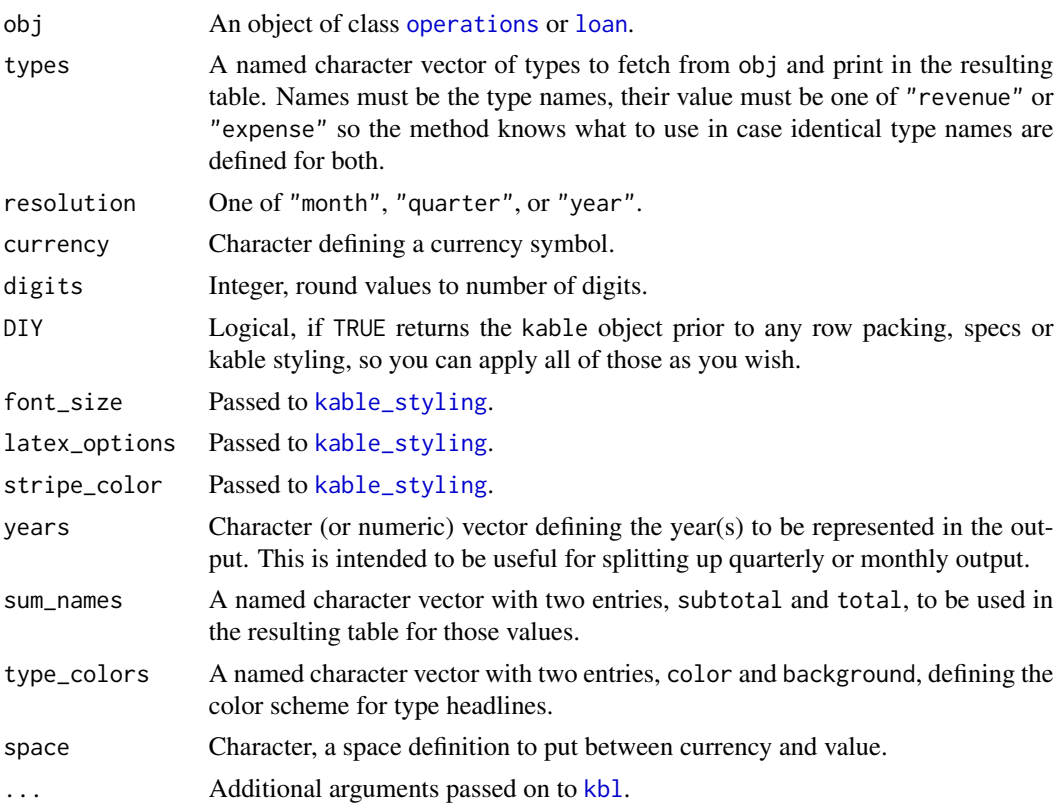

# Value

An object of class kable.

loan,-class *S4 Class loan*

# <span id="page-20-1"></span>Description

This is a special case of the generic class [transaction](#page-33-1).

```
## S4 method for signature 'loan'
initialize(
  .Object,
  type,
 category,
 name,
 amount,
```

```
period,
  interest,
  first_month = format(Sys.Date(), "%Y.%m"),
  schedule = c("annuity", "amortization", "maturity"),
  due\_month = NA,
  valid_types = "default",
  value
\mathcal{L}
```
# Arguments

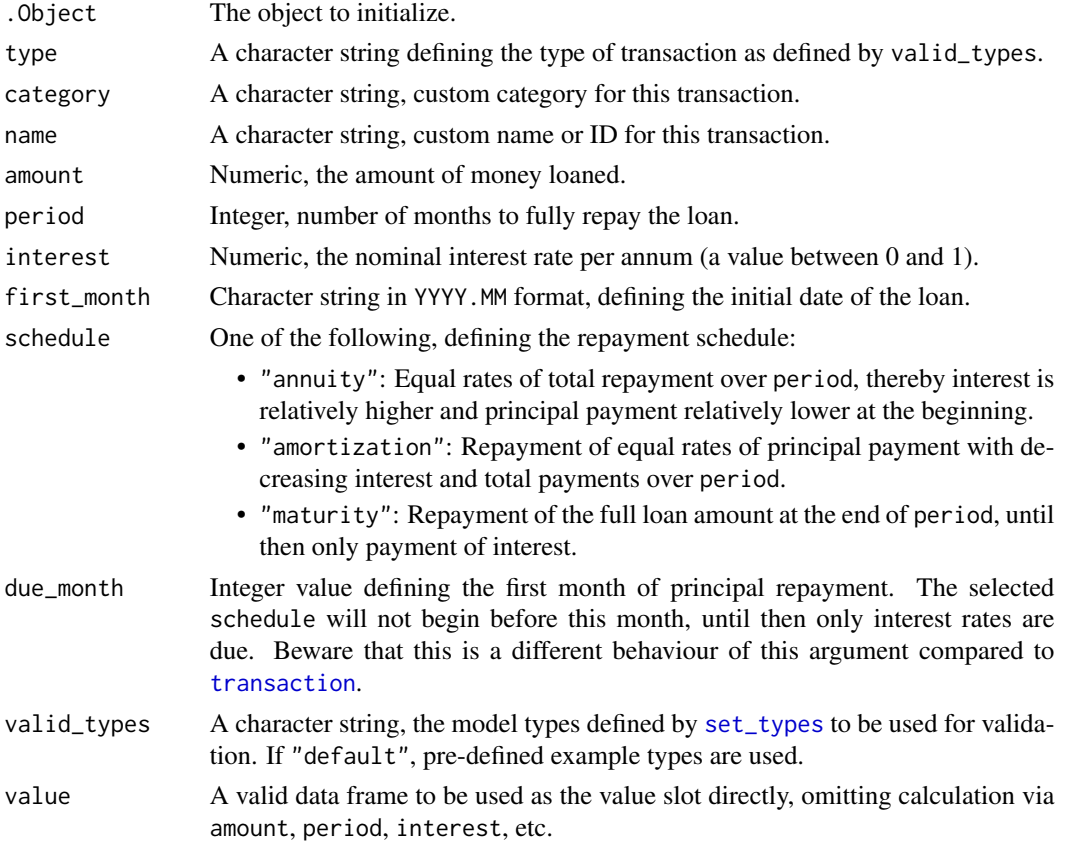

# Details

In contrast to [revenue](#page-29-1) or [expense](#page-7-1), the time range of this class of objects is defined by details of the loan as specified. Only when used as an aspect of an [operations](#page-24-1) class object, this range is adjusted to fit that particular object.

#### **Slots**

type A character string, for valid values see valid\_types. You might use all valid types predefined for either revenue or expense, considering that you might be the loan giver or receiver.

<span id="page-21-0"></span>

#### <span id="page-22-0"></span>model2df 23

category A character string, custom category for this loan.

- name A character string, custom name or ID for this loan.
- value Data frame containing an amortization schedule for the loan, each month in a row named YYYY.MM. It has a row for each month and the columns balance\_start, interest, principal, total, cumsum, and balance\_remain.
- valid\_types A character string, the model types defined by [set\\_types](#page-31-1) to be used for validation.

#### Constructor function

Should you need to manually generate objects of this class, the constructor function  $l$ oan $(\ldots)$  can be used instead of new("loan", ...).

### NA

Should you need to manually generate objects of this class, the constructor function loan(...) can be used instead of new("loan", ...).

#### Examples

```
loan_2019 <- loan(
    type="Interest",
    category="Bank",
   name="New office",
    amount=10000,
   period=60,
    interest=0.075,
    first_month="2019.04",
    schedule=c("amortization")
)
# turn loan object into an expense
loan_as_expense_2019 <- as_transaction(
    loan_2019,
    to="expense",
    aspect="interest"
)
```
model2df *Convert model from list to data frame*

# Description

Converting a model from list format into a data frame makes it easier to work with nested subpositions, and to check the model for completeness.

#### <span id="page-23-0"></span>Usage

```
model2df(model = get_model(), factorize = TRUE)
## S4 method for signature 'list'
model2df(model = get_model(), factorize = TRUE)
```
#### Arguments

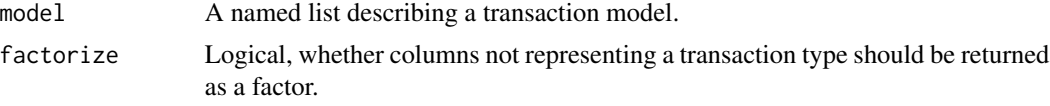

# Details

The list provided must have named entries which form the top level of the transaction model. Values are in turn a list with optional named arguments:

- subpos A named list, nested sub-position to this level, structured like any higher level position.
- carry Name of a previous position of the same level, its value is used as the starting value of this position.
- revenue Character vecotor of valid revenue types, their values are added to the position total.
- expense Character vecotor of valid expense types, their values are subtracted from the position total.

#### Value

A data frame, representing the model structure that was defined with [table\\_model](#page-32-1).

nice\_numbers *Format numbers in nice layout*

#### Description

Uses [format](#page-0-0) with some customized defaults. It's being called by [kable\\_bpR](#page-16-1).

```
nice_numbers(
  x,
 prefix,
  suffix,
 digits = OL,
 width = NULL,nsmall = digits,space = c(html = " ", latex = "\\,")
)
```
# <span id="page-24-0"></span>operations,-class 25

#### **Arguments**

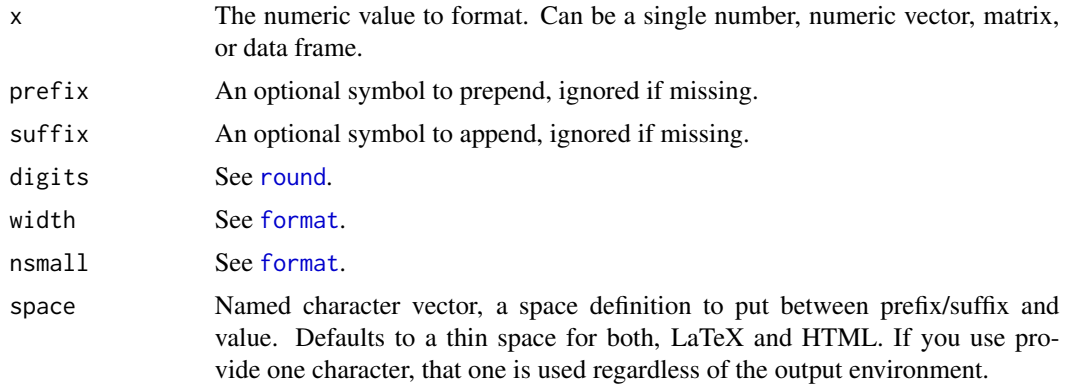

# Value

A formatted character string.

#### Examples

```
nice_numbers(12345.6789, suffix="€", digits=2)
```
operations,-class *S4 Class operations*

#### <span id="page-24-1"></span>Description

This class is used for objects that contain all transactions of the business plan.

#### Slots

- period A character vector defining beginning and end of the time period covered by the business plan. Values can either be a vector of two in YYYY.MM format, or a numeric vector of full fiscal years which will automatically be transformed into character.
- revenue Data frame containing type, category, name, and all revenues, each month in a column named YYYY.MM. If these are not covering period exactly, missing values will be set to zero.
- expense Data frame containing all expenses, data structure like the revenue slot.
- loan Data frame, basically the plan slot as in [transaction\\_plan](#page-34-1) with plan\_type="loan".
- depreciation Data frame, like loan, but with plan\_type="depreciation", respectively.
- misc A list to keep miscellaneous data or information for documentation or re-use.

#### Constructor function

Should you need to manually generate objects of this class, the constructor function operations(...) can be used instead of new("operations", ...).

26 operations,-class

# Examples

```
rev_2019_2021_merch <- revenue(
   type="Sale",
   category="Merch",
   name="T-Shirts",
   "2019.01"=100,
   "2019.08"=267,
   "2020.03"=344,
   "2020.09"=549,
   "2021.02"=770,
   "2021.07"=1022,
   "2021.12"=1263
\lambdarev_2019_2021_rec <- revenue(
   type="Sale",
   category="Records",
   name="Albums",
   "2019.01"=220,
   "2019.08"=234,
   "2020.03"=221,
   "2020.09"=354,
   "2021.02"=276,
   "2021.07"=285,
   "2021.12"=311
)
rev_2019_2021_inv <- revenue(
   type="Invest income",
   category="Rent",
   name="Studio",
   "2019.01"=120,
   "2019.08"=234,
   "2020.03"=321,
   "2020.09"=454,
   "2021.02"=376,
   "2021.07"=385,
   "2021.12"=211
\mathcal{L}exp_2019_2021_merch <- expense(
   type="Goods",
   category="Merch",
   name="T-Shirts",
   "2019.01"=65,
   "2019.07"=170,
   "2020.02"=210,
   "2020.08"=312,
   "2021.01"=450,
   "2021.06"=600,
   "2021.12"=720
\mathcal{L}exp_2019_2021_rec <- expense(
   type="Goods",
   category="Records",
```
# <span id="page-26-0"></span>permalink2list 27

```
name="Pressing",
   "2019.01"=1860,
   "2019.02"=0,
   "2020.08"=600,
   "2020.09"=0,
   "2021.12"=0
)
op_2019_2021 <- operations(
   period=c("2019.01", "2021.12") # alternative: 2019:2021
)
update_operations(op_2019_2021) <- rev_2019_2021_merch
update_operations(op_2019_2021) <- exp_2019_2021_merch
update_operations(op_2019_2021) <- rev_2019_2021_rec
update_operations(op_2019_2021) <- exp_2019_2021_rec
update_operations(op_2019_2021) <- rev_2019_2021_inv
```
permalink2list *Turn a Shiny permalink into a list*

# **Description**

The Shiny package can generate permalinks of its web apps, making it possible to share individual configurations of the app with others. This function translated such a permalink into a named list, so you can use the configuration also in R code.

#### Usage

```
permalink2list(permalink, prefix = ".*\\?_inputs_&")
```
#### Arguments

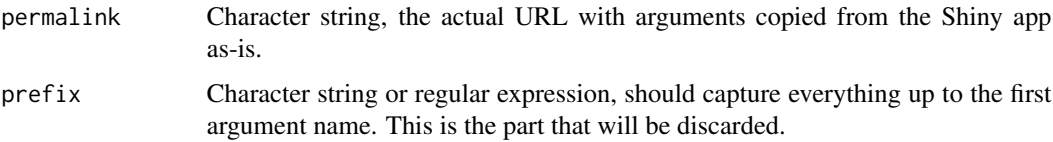

#### Details

When this package was written, we also wrote a Shiny web app for it but separated the actual calculations from the app's code. This allowed us to use the same functions and objects in RMarkdown. We were discussing the numbers in the web tool using permalinks, and finally transferred the calculations to the PDF version.

To transfer the configuration from the web app to the markdown document, this function discards the URL prefix and splits the arguments into a named list that behaves like the input object commonly used in Shiny apps.

# Value

A named list with one element for each argument in permalink.

#### Examples

```
permalink2list(
  paste0(
    "https://example.com/businessPlanR/?_inputs_&salary=50000",
    "&loan_interest=3.22&loan_period=7&loan_due=2&years=%5B%222022%22%2C%222026%22%5D"
  )
)
```
<span id="page-27-1"></span>regularly *Generate list of repeating financial transactions*

# Description

For all years defined, generates a list of values as defined by pa and due at the given month. The result can be used as input for the .list argument of [expense](#page-7-1), [revenue](#page-29-1), and [transaction](#page-33-1).

#### Usage

```
regularly(
 years,
 pa,
 month = "01",
 last = \theta,
 first = 0,
 merge = list(),
 digits = 2)
```
# Arguments

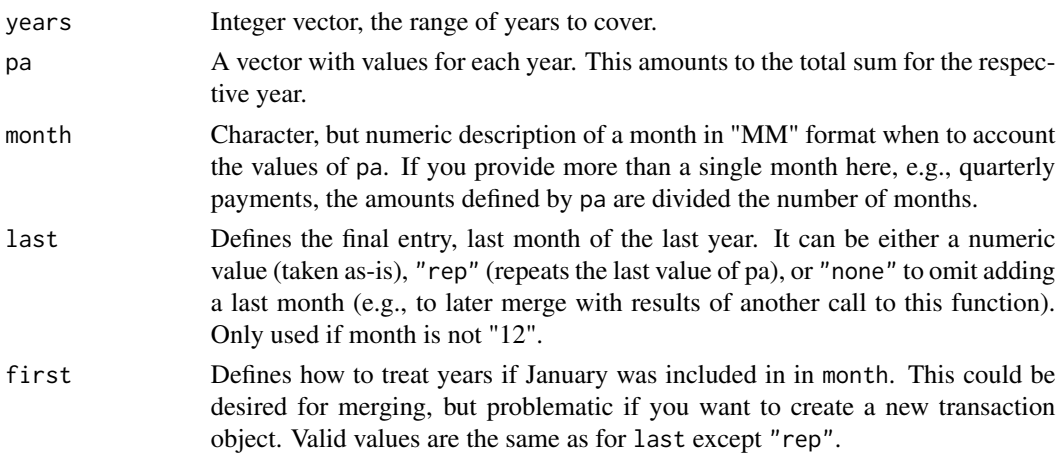

<span id="page-27-0"></span>

<span id="page-28-0"></span>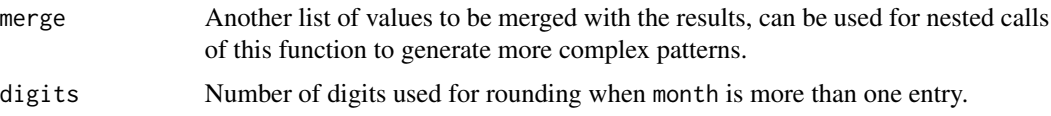

## Value

A list of monthly transactions named in "YYYY.MM" scheme (regularly\_delayed).

# Examples

```
expense(
   type="Operation",
   category="Insurance",
   name="Electronics",
   missing="0",
    .list=regularly(
       years=2021:2025,
        pa=rep(111.11, 5),
       month="01",
       last=0
   )
)
```
regularly\_delayed *Generate list of repeating financial transactions with delayed starting month*

# Description

In case you only know the annual sum of transactions for given years but also that they don't begin in January of the first year, you can use the function regularly\_delayed to split the sums to be used in revenue or expense objects that acknowledge the delay. It extends [regularly](#page-27-1).

# Usage

```
regularly_delayed(years, pa, start_month = 1)
delayed(pa, start_month = 1)
```
# Arguments

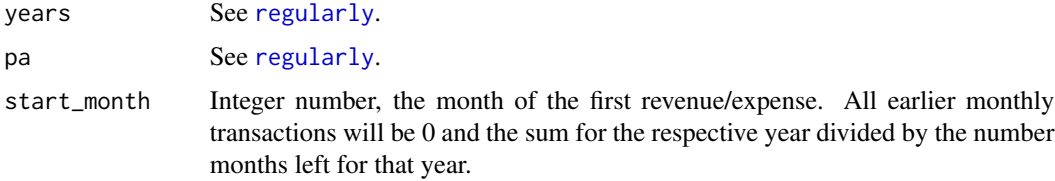

# <span id="page-29-0"></span>Details

The delayed function assumes pa to be a total value for a full year, but does not distribute it evenly over the active months, but rather subtracts any amount that would have been due before start\_month.

#### Value

Either a list of monthly transactions named in "YYYY.MM" scheme (regularly\_delayed), or vector of the same length as pa (delayed).

#### Examples

```
# say you earn 3000 each year, but payment starts in September
# calculate payment sums
delayed_2019_2021 <- delayed(
   pa=rep(3000, 3),
   start_month=9
\lambda# now use the result to caclulate monthly amounts
delayed_monthly_2019_2021 <- regularly_delayed(
  years=2019:2021,
   pa=delayed_2019_2021,
   start_month=9
)
```
revenue,-class *S4 Class revenue*

#### <span id="page-29-1"></span>Description

This is a special case of the generic class [transaction](#page-33-1).

```
## S4 method for signature 'revenue'
initialize(
  .Object,
  type,
  category,
  name,
  per_use,
 missing = c("rep", "interpol", "0"),
  due\_month = NA,
  valid_types = "default",
  ...,
  . list = list()
\mathcal{E}
```
#### <span id="page-30-0"></span>revenue,-class 31

#### Arguments

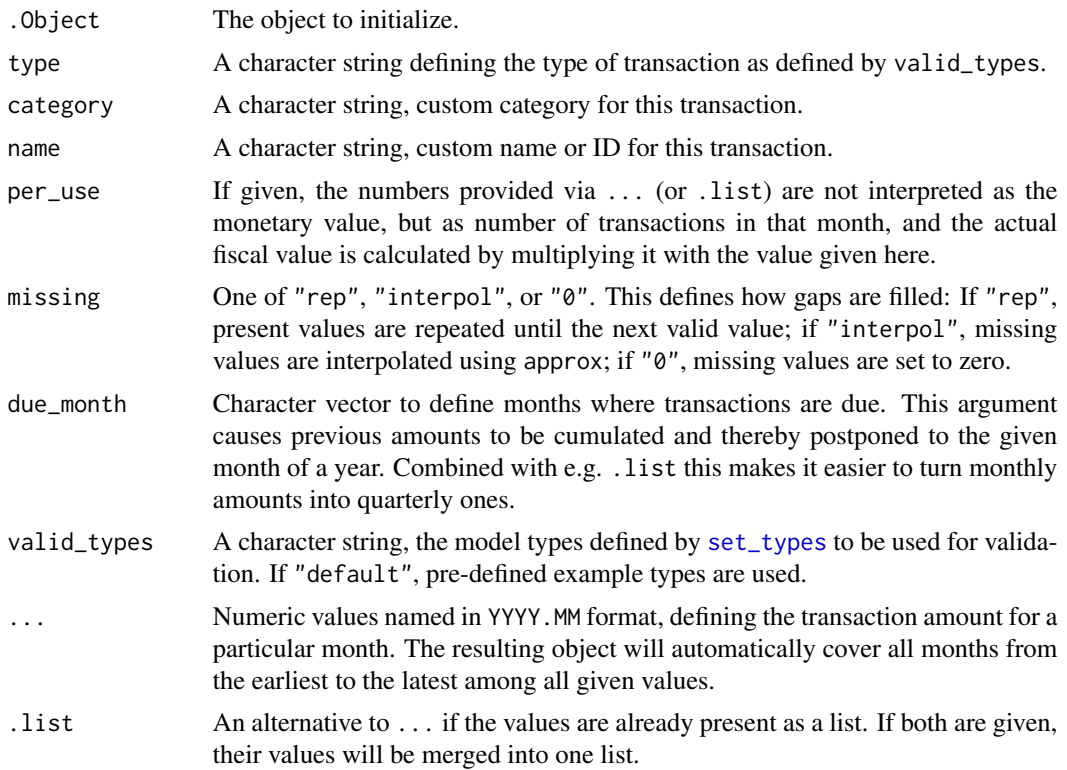

# Slots

type A character string, for valid values see valid\_types.

category A character string, custom category for this revenue.

name A character string, custom name or ID for this revenue.

value Data frame containing all revenues, each month in a column named YYYY.MM.

valid\_types A character string, the model types defined by [set\\_types](#page-31-1) to be used for validation.

# Constructor function

Should you need to manually generate objects of this class, the constructor function revenue(...) can be used instead of new("revenue", ...).

# Examples

```
rev_2019_2021 <- revenue(
  type="Sale",
  category="Merch",
  name="T-Shirts",
   "2019.03"=100,
  "2019.08"=267,
  "2020.03"=344,
```

```
"2020.09"=549,
   "2021.02"=770,
   "2021.07"=1022,
   "2021.10"=1263
)
```
<span id="page-31-1"></span>set\_types *Define valid types of revenues and expenses*

#### Description

These functions change the globally available options of the running R session. Its values define types of transactions you want to be able to use in your business plan.

# Usage

```
set_types(types, class = c("revenue", "expense"), name = "default")
get_types(
 name = "default",
 class = c("revenue", "expense"),
 names\_only = FALSE\lambda
```
get\_model()

#### Arguments

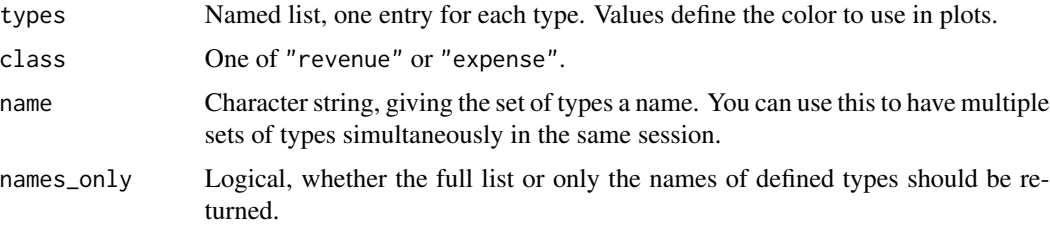

# Details

The getter functions return a list of default types if none have been defined so far.

# Value

set\_types is a wrapper for [options](#page-0-0) and adds/replaces a list called name to the businessPlanR option of the running session. get\_types returns the list from the businessPlanR option. get\_model just returns the internal definition of default operations model as a list.

<span id="page-32-1"></span><span id="page-32-0"></span>

# Description

Tool to define a (possibly nested) model for generating tables for our business plan. The "model" is in fact a nested list.

# Usage

```
table_model(..., valid_types, check_carry = TRUE)
model_node(carry, ..., revenue, expense)
```
# Arguments

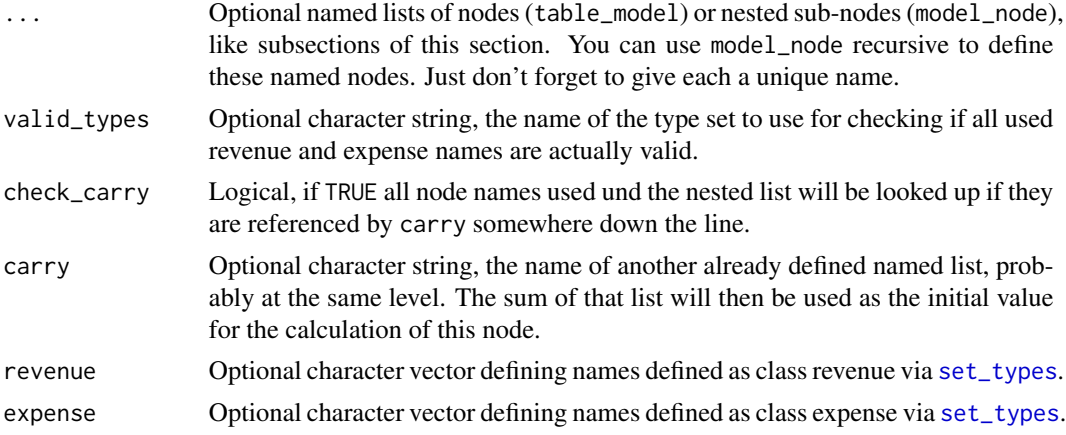

# Details

If you define nested levels, you want to probably only want to combine this node with carry and neither revenue nor expense.

#### Value

A nested, named list.

# Examples

```
my_model <- table_model(
  "Basic Income"=model_node(
   revenue="Sale"
 ),
  "Basic Costs"=model_node(
   carry="Basic Income",
   expense=c(
```

```
"Goods",
      "Operation"
   )
 ),
 valid_types="default",
 check_carry=TRUE
)
```
transaction,-class *S4 Class transaction*

# <span id="page-33-1"></span>Description

This is a generic class used by subclasses [revenue](#page-29-1) and [expense](#page-7-1).

# Usage

```
## S4 method for signature 'transaction'
initialize(
  .Object,
 type,
 category,
 name,
 per_use,
 missing = c("rep", "interpol", "0"),
 due\_month = NA,
 valid_types = "default",
  ...,
  . list = list()
\mathcal{L}
```
# Arguments

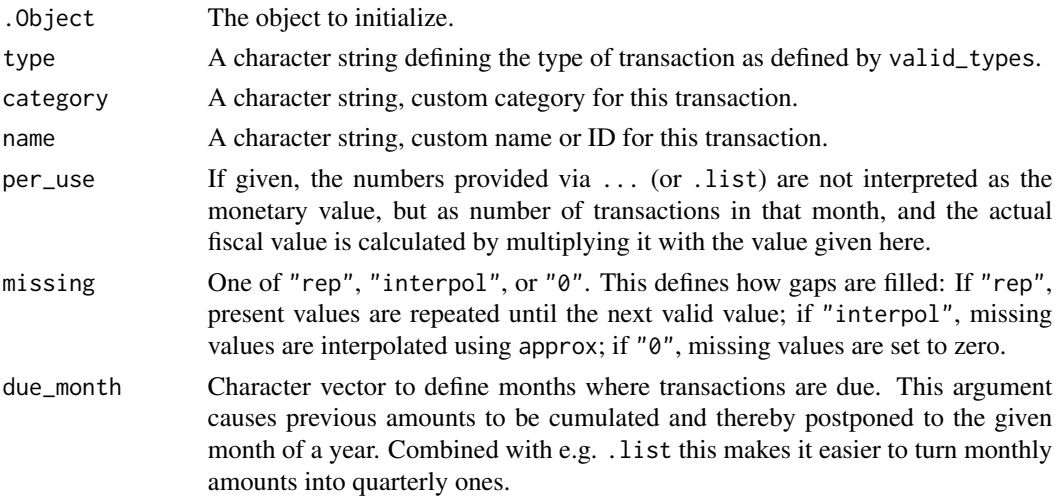

<span id="page-34-0"></span>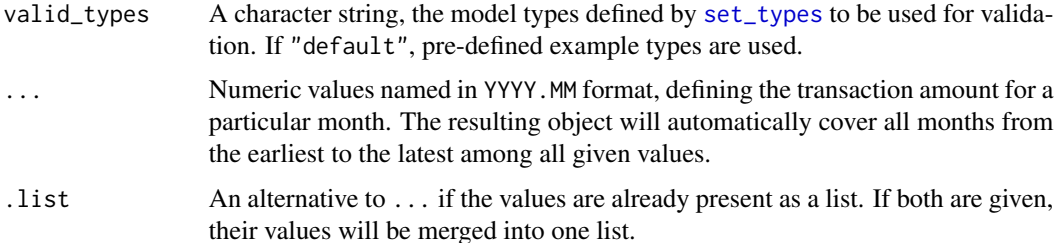

### **Slots**

type A character string, valid values are defined by the subclasses.

category A character string, custom category for this transaction.

name A character string, custom name or ID for this transaction.

value Data frame containing all transactions, each month of each year in a column named YYYY.MM.

valid\_types A character string, the model types defined by [set\\_types](#page-31-1) to be used for validation.

# Constructor function

Should you need to manually generate objects of this class, the constructor function transaction(...) can be used instead of new ("transaction",  $\dots$ ). It uses the same arguments like the initialize() method.

You should either provide exactly one named value for each month of the full scope of the respective business plan, or at least two, representing the first and last value.

#### Missing values

How missing values are dealt with depends on the value of the missing parameter. By default (missing="rep") a given value will be repeated until a later value comes, which will then be repeated further on. That is, you can define a staring value and only have to provide updated values for months that differ from the previous value. Alternatively, missing="interpol" will interpolate missing values linearly, and missing="0" fills missing values with zeroes.

transaction\_plan,-class

*S4 Class transaction\_plan*

#### <span id="page-34-1"></span>**Description**

This is a container class for multiple objects of either class [depreciation](#page-5-1) or [loan](#page-20-1), similar to [operations](#page-24-1) for revenues and expenses. Its main data frame stores each transaction object in multiple rows. Investment have three rows, investment, depreciation, and remaining value, while loans have six named balance\_start, interest, principal, total, cumsum, and balance\_remain, repectively. This makes it easier to create nice overview tables via [kable\\_bpR](#page-16-1).

#### <span id="page-35-0"></span>Details

The data frame has four meta data columns, type, category, name, and part, followed by a column for each month covered by any of the contained transaction objects. The first three columns take their values from the respective object, while the fourth, part, defines the rows as explained earlier.

# Slots

- plan\_type One of "depreciation" or "loan", defining which type of transactions are accumulated in the object.
- plan A data frame with three rows for each [depreciation](#page-5-1) or six for each [loan](#page-20-1) class object added to it, e.g., via [update\\_plan](#page-36-1).

### Constructor function

Should you need to manually generate objects of this class, the constructor function transaction\_plan(...) can be used instead of new("transaction\_plan", ...).

#### Examples

```
depreciation_printer <- depreciation(
    type="Depreciation",
   category="Office",
   name="Printer",
   amount=100,
   obsolete=36,
    invest_month="2019.04"
)
depreciation_laptop <- depreciation(
    type="Depreciation",
   category="Office",
   name="Laptop",
   amount=1200,
   obsolete=36,
    invest_month="2019.02"
)
# initialize an empty plan
dep_plan <- transaction_plan()
# add your assets to the plan
update_plan(dep_plan) <- depreciation_printer
update_plan(dep_plan) <- depreciation_laptop
```
update\_operations<- *Update operations objects*

#### Description

You can use this method to add or replace transactions to an existing object of class [operations](#page-24-1).

<span id="page-36-0"></span>update\_plan<- 37

# Usage

```
update_operations(obj, cut_to_period = TRUE, warning = FALSE, as_transaction) <- value
```

```
## S4 replacement method for signature 'operations'
update_operations(obj, cut_to_period = TRUE, warning = FALSE,
     as_transaction) <- value
```
# Arguments

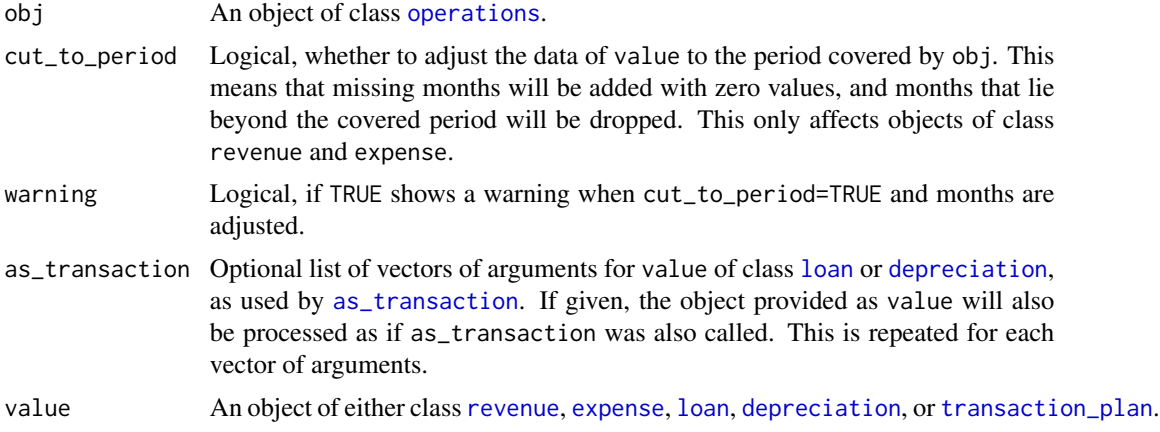

#### Value

An updated object of class operations.

update\_plan<- *Update transaction\_plan objects*

# <span id="page-36-1"></span>Description

You can use this method to add or replace [depreciation](#page-5-1) or [loan](#page-20-1) class objects to/in an existing object of class [transaction\\_plan](#page-34-1).

### Usage

update\_plan(obj) <- value

## S4 replacement method for signature 'transaction\_plan' update\_plan(obj) <- value

#### Arguments

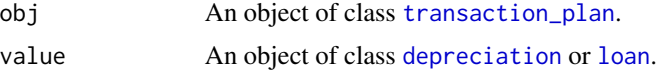

# Value

An updated object of class transaction\_plan.

# Examples

```
depreciation_printer <- depreciation(
   type="Depreciation",
   category="Office",
   name="Printer",
   amount=100,
   obsolete=36,
   invest_month="2019.04"
\sumdepreciation_laptop <- depreciation(
   type="Depreciation",
   category="Office",
   name="Laptop",
   amount=1200,
   obsolete=36,
   invest_month="2019.02"
\mathcal{L}# initialize an empty plan
dep_plan <- transaction_plan()
# add your assets to the plan
update_plan(dep_plan) <- depreciation_printer
update_plan(dep_plan) <- depreciation_laptop
```
# <span id="page-38-0"></span>**Index**

∗ classes depreciation,-class, [6](#page-5-0) expense,-class, [8](#page-7-0) loan,-class, [21](#page-20-0) operations,-class, [25](#page-24-0) revenue,-class, [30](#page-29-0) transaction,-class, [34](#page-33-0) transaction\_plan,-class, [35](#page-34-0) as\_transaction, *[37](#page-36-0)* as\_transaction *(*get\_revenue*)*, [12](#page-11-0) as\_transaction,-methods *(*get\_revenue*)*, [12](#page-11-0) as\_transaction,depreciation-method *(*get\_revenue*)*, [12](#page-11-0) as\_transaction,loan-method *(*get\_revenue*)*, [12](#page-11-0)

```
barplot, 3, 4
barplot,expense-method (barplot), 3
barplot,operations-method (barplot), 3
barplot,revenue-method (barplot), 3
businessPlanR (businessPlanR-package), 3
businessPlanR-package, 3
```
calc\_staff, [4](#page-3-0) ceiling, *[16](#page-15-0)* collapse\_rows, *[19](#page-18-0)* condense, [5,](#page-4-0) *[10](#page-9-0)* condense,-methods *(*condense*)*, [5](#page-4-0) condense,operations-method *(*condense*)*, [5](#page-4-0) condense-methods *(*condense*)*, [5](#page-4-0)

delayed *(*regularly\_delayed*)*, [29](#page-28-0) depreciation, *[12](#page-11-0)*, *[15](#page-14-0)*, *[35–](#page-34-0)[37](#page-36-0)* depreciation *(*depreciation,-class*)*, [6](#page-5-0) depreciation,-class, [6](#page-5-0) depreciation-class *(*depreciation,-class*)*, [6](#page-5-0)

expense, *[4](#page-3-0)*, *[7](#page-6-0)*, *[11,](#page-10-0) [12](#page-11-0)*, *[15](#page-14-0)*, *[22](#page-21-0)*, *[28](#page-27-0)*, *[34](#page-33-0)*, *[37](#page-36-0)*

expense *(*expense,-class*)*, [8](#page-7-0) expense,-class, [8](#page-7-0) expense-class *(*expense,-class*)*, [8](#page-7-0)

fin\_needs, [10](#page-9-0) first\_last, [11](#page-10-0) floor, *[16](#page-15-0)* format, *[24,](#page-23-0) [25](#page-24-0)*

get\_depreciation\_plan *(*get\_revenue*)*, [12](#page-11-0) get\_depreciation\_plan,-methods *(*get\_revenue*)*, [12](#page-11-0) get\_depreciation\_plan,operations-method *(*get\_revenue*)*, [12](#page-11-0) get\_expense *(*get\_revenue*)*, [12](#page-11-0) get\_expense,-methods *(*get\_revenue*)*, [12](#page-11-0) get\_expense,operations-method *(*get\_revenue*)*, [12](#page-11-0) get\_loans *(*get\_revenue*)*, [12](#page-11-0) get\_loans,-methods *(*get\_revenue*)*, [12](#page-11-0) get\_loans,operations-method *(*get\_revenue*)*, [12](#page-11-0) get\_misc *(*get\_revenue*)*, [12](#page-11-0) get\_misc,-methods *(*get\_revenue*)*, [12](#page-11-0) get\_misc,operations-method *(*get\_revenue*)*, [12](#page-11-0) get\_model *(*set\_types*)*, [32](#page-31-0) get\_period *(*get\_revenue*)*, [12](#page-11-0) get\_period,-methods *(*get\_revenue*)*, [12](#page-11-0) get\_period,depreciation-method *(*get\_revenue*)*, [12](#page-11-0) get\_period,loan-method *(*get\_revenue*)*, [12](#page-11-0) get\_period,operations-method *(*get\_revenue*)*, [12](#page-11-0) get\_period,transaction\_plan-method *(*get\_revenue*)*, [12](#page-11-0) get\_plan *(*get\_revenue*)*, [12](#page-11-0) get\_plan,-methods *(*get\_revenue*)*, [12](#page-11-0) get\_plan,transaction\_plan-method *(*get\_revenue*)*, [12](#page-11-0)

# 40 INDEX

get\_plan\_type *(*get\_revenue*)*, [12](#page-11-0) get\_plan\_type,-methods *(*get\_revenue*)*, [12](#page-11-0) get\_plan\_type,transaction\_plan-method *(*get\_revenue*)*, [12](#page-11-0) get\_revenue, [12](#page-11-0) get\_revenue,-methods *(*get\_revenue*)*, [12](#page-11-0) get\_revenue,operations-method *(*get\_revenue*)*, [12](#page-11-0) get\_sum *(*get\_revenue*)*, [12](#page-11-0) get\_sum,-methods *(*get\_revenue*)*, [12](#page-11-0) get\_sum,expense-method *(*get\_revenue*)*, [12](#page-11-0) get\_sum,revenue-method *(*get\_revenue*)*, [12](#page-11-0) get\_types *(*set\_types*)*, [32](#page-31-0) get\_value *(*get\_revenue*)*, [12](#page-11-0) get\_value,-methods *(*get\_revenue*)*, [12](#page-11-0) get\_value,depreciation-method *(*get\_revenue*)*, [12](#page-11-0) get\_value,expense-method *(*get\_revenue*)*, [12](#page-11-0) get\_value,loan-method *(*get\_revenue*)*, [12](#page-11-0) get\_value,revenue-method *(*get\_revenue*)*, [12](#page-11-0) get\_value,transaction\_plan-method *(*get\_revenue*)*, [12](#page-11-0) growth, [16](#page-15-0) initialize,depreciation-method *(*depreciation,-class*)*, [6](#page-5-0) initialize,expense-method *(*expense,-class*)*, [8](#page-7-0) initialize,loan-method *(*loan,-class*)*, [21](#page-20-0) initialize,revenue-method *(*revenue,-class*)*, [30](#page-29-0)

initialize, transaction-method *(*transaction,-class*)*, [34](#page-33-0)

kable\_bpR, [17,](#page-16-0) *[24](#page-23-0)*, *[35](#page-34-0)* kable\_bpR,-methods *(*kable\_bpR*)*, [17](#page-16-0) kable\_bpR,loan-method *(*kable\_bpR*)*, [17](#page-16-0) kable\_bpR,operations-method *(*kable\_bpR*)*, [17](#page-16-0) kable\_bpR,transaction\_plan-method *(*kable\_bpR*)*, [17](#page-16-0) kable\_styling, *[19](#page-18-0)*, *[21](#page-20-0)* kbl, *[19](#page-18-0)*, *[21](#page-20-0)* kbl\_by\_types, [20](#page-19-0) kbl\_by\_types,-methods *(*kbl\_by\_types*)*, [20](#page-19-0) kbl\_by\_types,operations-method *(*kbl\_by\_types*)*, [20](#page-19-0)

list\_plans *(*get\_revenue*)*, [12](#page-11-0) list\_plans,-methods *(*get\_revenue*)*, [12](#page-11-0) list\_plans,transaction\_plan-method *(*get\_revenue*)*, [12](#page-11-0) loan, *[12](#page-11-0)*, *[15](#page-14-0)*, *[19](#page-18-0)*, *[21](#page-20-0)*, *[35](#page-34-0)[–37](#page-36-0)* loan *(*loan,-class*)*, [21](#page-20-0) loan,-class, [21](#page-20-0) loan-class *(*loan,-class*)*, [21](#page-20-0)

model2df, [23](#page-22-0) model2df,-methods *(*model2df*)*, [23](#page-22-0) model2df,list-method *(*model2df*)*, [23](#page-22-0) model\_node *(*table\_model*)*, [33](#page-32-0)

nice\_numbers, [24](#page-23-0)

operations, *[4](#page-3-0)[–7](#page-6-0)*, *[12](#page-11-0)*, *[15](#page-14-0)*, *[19](#page-18-0)*, *[21,](#page-20-0) [22](#page-21-0)*, *[35](#page-34-0)[–37](#page-36-0)* operations *(*operations,-class*)*, [25](#page-24-0) operations,-class, [25](#page-24-0) operations-class *(*operations,-class*)*, [25](#page-24-0) options, *[32](#page-31-0)*

permalink2list, [27](#page-26-0)

regularly, [28,](#page-27-0) *[29](#page-28-0)* regularly\_delayed, [29](#page-28-0) revenue, *[4](#page-3-0)*, *[7](#page-6-0)*, *[11,](#page-10-0) [12](#page-11-0)*, *[15](#page-14-0)*, *[22](#page-21-0)*, *[28](#page-27-0)*, *[34](#page-33-0)*, *[37](#page-36-0)* revenue *(*revenue,-class*)*, [30](#page-29-0) revenue,-class, [30](#page-29-0) revenue-class *(*revenue,-class*)*, [30](#page-29-0) round, *[16](#page-15-0)*, *[25](#page-24-0)*

set\_misc<- *(*get\_revenue*)*, [12](#page-11-0) set\_misc<-,-methods *(*get\_revenue*)*, [12](#page-11-0) set\_misc<-,operations-method *(*get\_revenue*)*, [12](#page-11-0) set\_types, *[4](#page-3-0)*, *[7](#page-6-0)[–9](#page-8-0)*, *[15](#page-14-0)*, *[22,](#page-21-0) [23](#page-22-0)*, *[31](#page-30-0)*, [32,](#page-31-0) *[33](#page-32-0)*, *[35](#page-34-0)*

table\_model, *[24](#page-23-0)*, [33](#page-32-0) transaction, *[6](#page-5-0)*, *[8](#page-7-0)*, *[11](#page-10-0)*, *[21,](#page-20-0) [22](#page-21-0)*, *[28](#page-27-0)*, *[30](#page-29-0)* transaction *(*transaction,-class*)*, [34](#page-33-0) transaction,-class, [34](#page-33-0) transaction-class *(*transaction,-class*)*, [34](#page-33-0) transaction\_plan, *[12](#page-11-0)*, *[15](#page-14-0)*, *[25](#page-24-0)*, *[37](#page-36-0)* transaction\_plan *(*transaction\_plan,-class*)*, [35](#page-34-0) transaction\_plan,-class, [35](#page-34-0) transaction\_plan-class *(*transaction\_plan,-class*)*, [35](#page-34-0)

#### INDEX  $41$

update\_operations<- , [36](#page-35-0) update\_operations<-,-methods *(*update\_operations<-*)* , [36](#page-35-0) update\_operations<-,operations-method *(*update\_operations<-*)*, [36](#page-35-0) update\_plan , *[36](#page-35-0)* update\_plan *(*update\_plan<- *)* , [37](#page-36-0) update\_plan<- , [37](#page-36-0) update\_plan<-,-methods *(*update\_plan<- *)* , [37](#page-36-0) update\_plan<-,transaction\_plan-method *(*update\_plan<-*)*, [37](#page-36-0)